## **An Internet-Based Integrated Resource Management System (IRMS)**

# **Second Quarter Report, Year II**

1/1/2000 – 3/31/2000

Prepared for Missouri Department of Natural Resources Missouri Department of Conservation

> Submitted by Yan Z. Barnett

Center for Agricultural, Resource and Environmental Systems College of Agriculture, Food and Natural Resources University of Missouri - Columbia

April 5, 2000

### **1. Project Objectives and Tasks**

The goal of this research project is to develop a user friendly Internet-based decision support system (DSS) that addresses total resource management by integrating ecological and economic models with a geographic information system (GIS). Specifically, research is proposed to develop and implement an integrated resource management system (IRMS). This DSS is designed to assist natural resource-based agencies in developing management plans. For example, IRMS will be used by MDNR Soil and Water Conservation Program to prioritize Special Land Area Treatment – Agricultural Non-Point Source (SALT-AGNPS) projects. IRMS will also be used as screening tool for identifying costs and benefits of potential SALT-AGNPS projects.

Specific objectives of the proposed project are as follows:

- 1. Develop an Internet-based Integrated Resource Management System (IRMS) that addresses changes in land use and/or its management practices by integrating economic and environmental simulation models.
- 2. Develop feedback loops with IRMS end users and conduct three workshops for selected agency field staff.

## **2. Research Approach**

IRMS will have three components: an Internet-based geographic information system (GIS) building upon ArcView Internet Map Server, a graphical user interface (GUI), and a modeling system. The GUI includes the menus that allow a user to select parameters and evaluation criteria needed to run IRMS. It will be developed using Java, JavaScript, HTML Form components and ArcView Avenue programming languages. The interface enables the decision maker to manipulate land use/management practices, execute the models, and view results within the GIS.

The GIS layers to be incorporated in IRMS include: soils, land use, digital orthophoto quadrangles (DOQs), hypsography, and hydrography. Depending on the data needs of the models, other layers may also be digitized with IRMS. Digitization of these layers should require a modest effort given scanning technologies, object character recognition software and other software algorithms. Although some of these layers do not currently exist statewide, the intent of this research is to have the appropriate tools in place before the layers do become available.

The proposed modeling system initially included the Cost and Return Estimator (CARE) model and habitat models. CARE is a farm budget generator, developed by USDA Soil Conservation Services (SCS) from 1985 to 1994, and primarily used as a field office or farm PC tool. Based on an extensive research and evaluation of economic models taken at the beginning of this project, the profits and costs model (ProCosts) was chosen to replace the CARE model. The reasons were twofold: (1) ProCosts is a profit and cost analysis program that handles crop budgeting, livestock budgeting, and conservation practices. It is

developed by the Natural Resource Conservation Services (NRCS) to phase out CARE. (2) In addition to the standalone version, a web-based ProCosts version would be implemented with efficient database design to accommodate simultaneous access of multiple users. The model seemed to fit well with objectives and applications of IRMS project. However, the release of the ProCosts model has been postponed for various reasons and was not foreseeable in the near future.

In lieu of the situation, the project contract was amended to use a different model or approach in order to complete the project in time. Therefore, U.S. demographic and Socioeconomic data were to be integrated for public access online. The integration of demographic and socio-economic database was an attempt to link environmental issues with human factor. The database would be a useful source for answering questions such as the population composition in a watershed in terms of farmers and non-farmers, and etc. In addition to the database, several analytic tools will be developed for the users to look at the trends over time and more.

The first habitat model has been developed by Wes Burger, Mississippi State University (see "Habitat Model to Predict Landscape Use of Northern Bobwhite in Missouri"). Subsequent models will be incorporated onto the tool as they are developed by Burger and others. The purpose of integrating the habitat models is to streamline and automate the process of constructing habitat suitability surfaces for large-scale habitat assessment.

#### **3. Work Schedule**

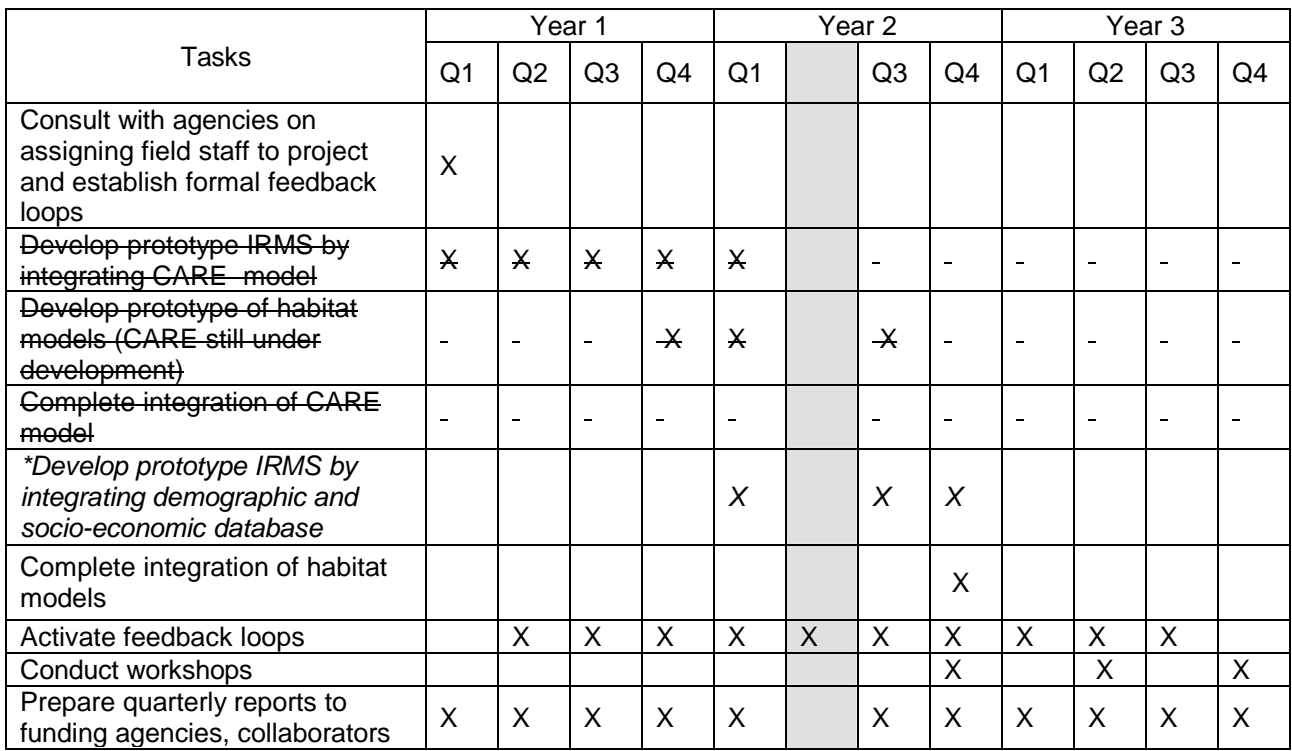

IRMS is a three-year project extending from October 1, 1998 to September 28, 2001. The table below lists the proposed timelines for IRMS:

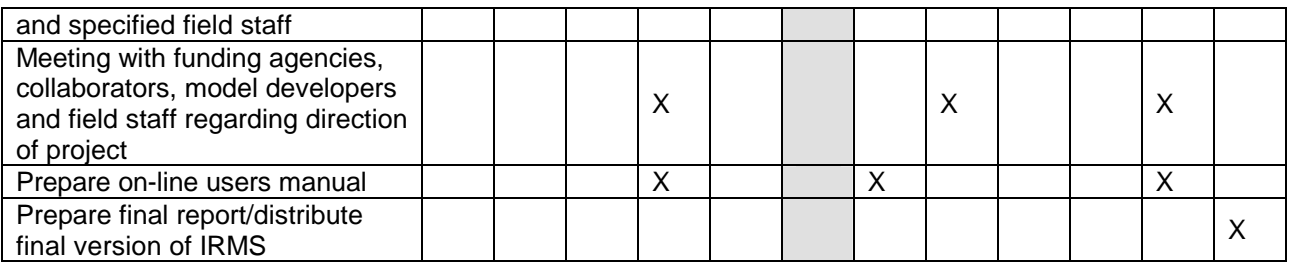

\* See the Amendment in the First Quarter Report, Year II, submitted on December 31, 1999.

## **4. Quarterly Progress**

#### *Integration of Demographic and Socio-economic Data*

A web-based prototype to visualize demographic and socio-economic data was initiated last quarter. The prototype allowed the user to select and view general population including sex, race, rural population, people on farm, living alone, and living in group quarters (Figure 1).

The prototype provided function for people to view selected demographic data on the Internet. However, it is currently disjoint with environmental and other databases. In the meantime, CARES houses several internet map servers for different projects and databases, such as CARES Watershed Information Clearinghouse, Missouri Digital Soil Survey Mapping, and Saline County Database. Several reference datasets and base maps such highways, incorporated areas and digital orthophotos are repeated for every map server. But it is difficult to overlay data layers across map servers, e.g. watersheds and soils. As more and more datasets are put on the Internet, it is essential to have a userfriendly interface to access data across projects and the map servers.

To meet this demand, we are currently redesigning the websites and consolidating the existing disjoint map servers. This will provide one entry point for all the datasets for any location in Missouri. The demographic and socio-economic datasets will be part of the system. We believe that would truly provide both state agencies and the public an Integrated Resource Management System. The new setup is to be completed by June of 2000.

In the meantime, more datasets from 1990 census are being processed including housing and income information. We are also working towards certain level of web-based integration with databases at the Office of Social and Economic Data Analysis (OSEDA) web server.

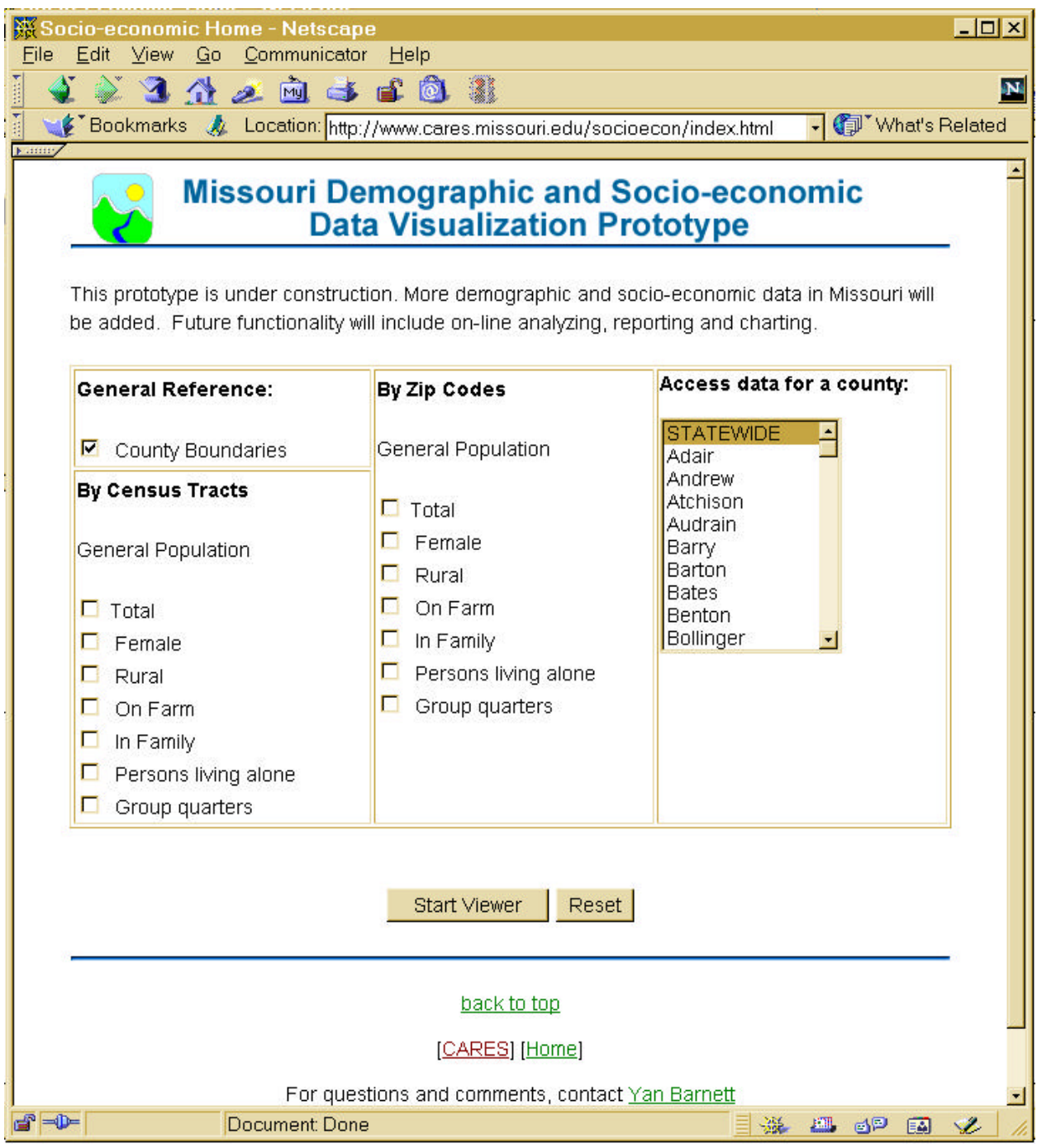

Figure 1. Demographic and Socio-economic data visualization prototype

*Develop prototype of habitat models*

## **1. Habitat Model I - Winter Habitat Model**

The winter habitat model accounts for three landscape variables: (1) landscape shape index of row crops - RC\_LSI, (2) edge density of woody patches - WD\_ED, and (3) edge density of CRP fields - CP\_ED. These three variables are calculated through the following equations:

$$
RC\_LSI = TE_{RC} / (2 * \sqrt{\pi * A_{RC}})
$$
 (1)

$$
WD\_ED = TEWD / AWD
$$
 (2)

$$
CP\_ED = TE_{CP} / A_{CP}
$$
 (3)

where  $TE_{RC}$  = total edge length of row crops,  $A_{RC}$  = total areas of row crops,  $TE_{WD}$  = total edge length of woody patches,  $A_{WD}$  = total areas of woody patches,  $TE_{CP}$  = total edge length of CRP fields, and  $A_{CP}$  = total areas of CRP fields.

The habitat suitability of a location is determined by the landscapes within the bird's home range from the location. The average home range size for bobwhites is 345 meters. Thus, by generating a 345-meter buffer area of any given location and calculating the three landscape variables of the buffer area, we can obtain a Y value for the location:

$$
Y = 3.18 * RC\_LSI + 0.05 * WD\_ED + 0.06 * CP\_ED
$$
 (4)

The Y value is converted to habitat suitability index (HSI) through equation (5):

$$
HSI = EXP (Y) / (1 + EXP (Y))
$$
 (5)

The resulting habitat suitability index is a probability value ranging from 0 to 1.

The Callaway county landuse inventory was used as the base land cover data for habitat modeling. The NRCS land cover/use classification was aggregated into habitat classification for calculating landscape variables (Table 1).

Table 1. Habitat classification aggregation from NRCS land cover/use classification

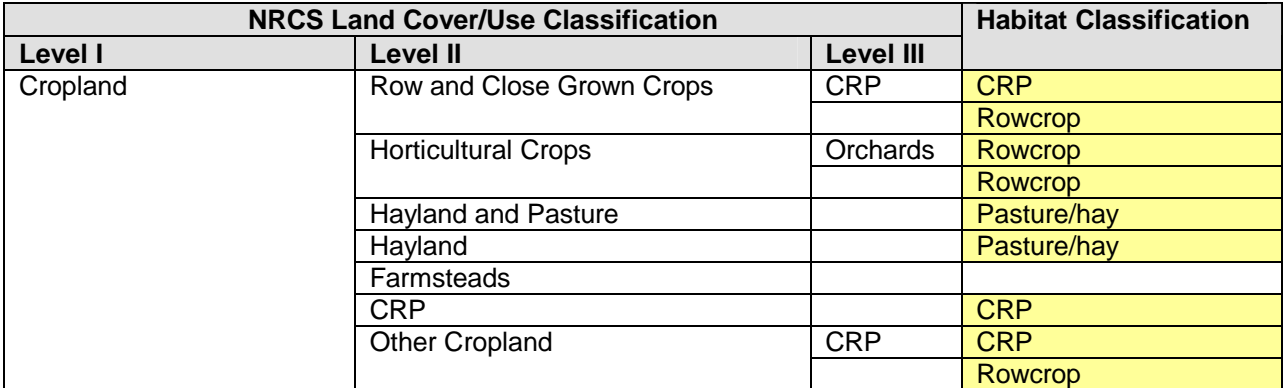

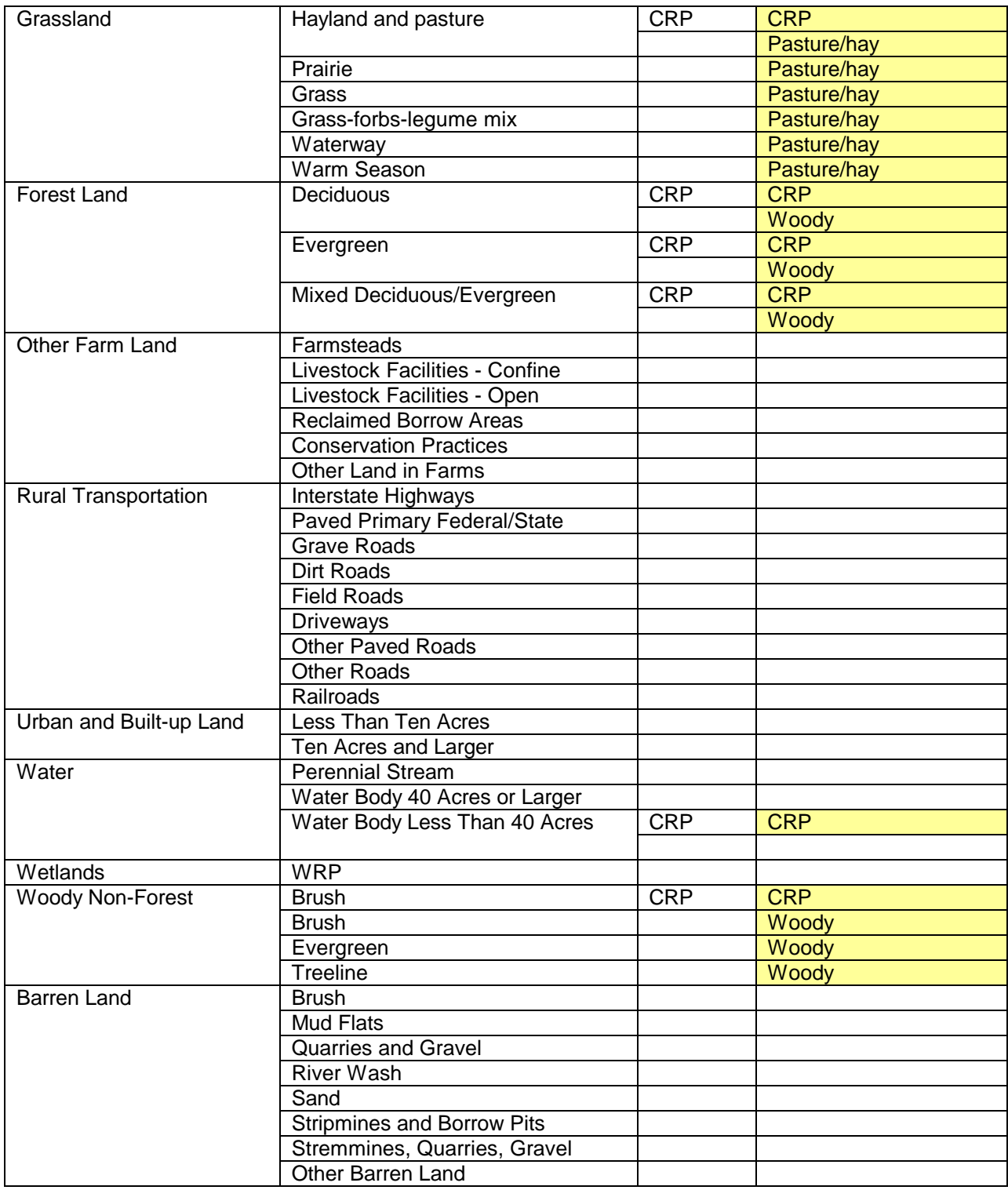

A web-based prototype interface for habitat modeling was developed. Figure 2 shows the interface when the user starts the modeling program. The menu shows data layers of Counties, Land Cover, and Digital Orthophotos. The Counties data layer serves as a reference map showing county boundaries. The Land Cover data layer is the NRCS county land cover/use inventory dataset. It is the base land cover/use data for habitat modeling. Digital Orthophotos are provided for generating user-delineated alternative land cover/use. The land cover digitizing interface had been developed in the Fourth Quarter, Year I, and will be integrated with the habitat modeling interface.

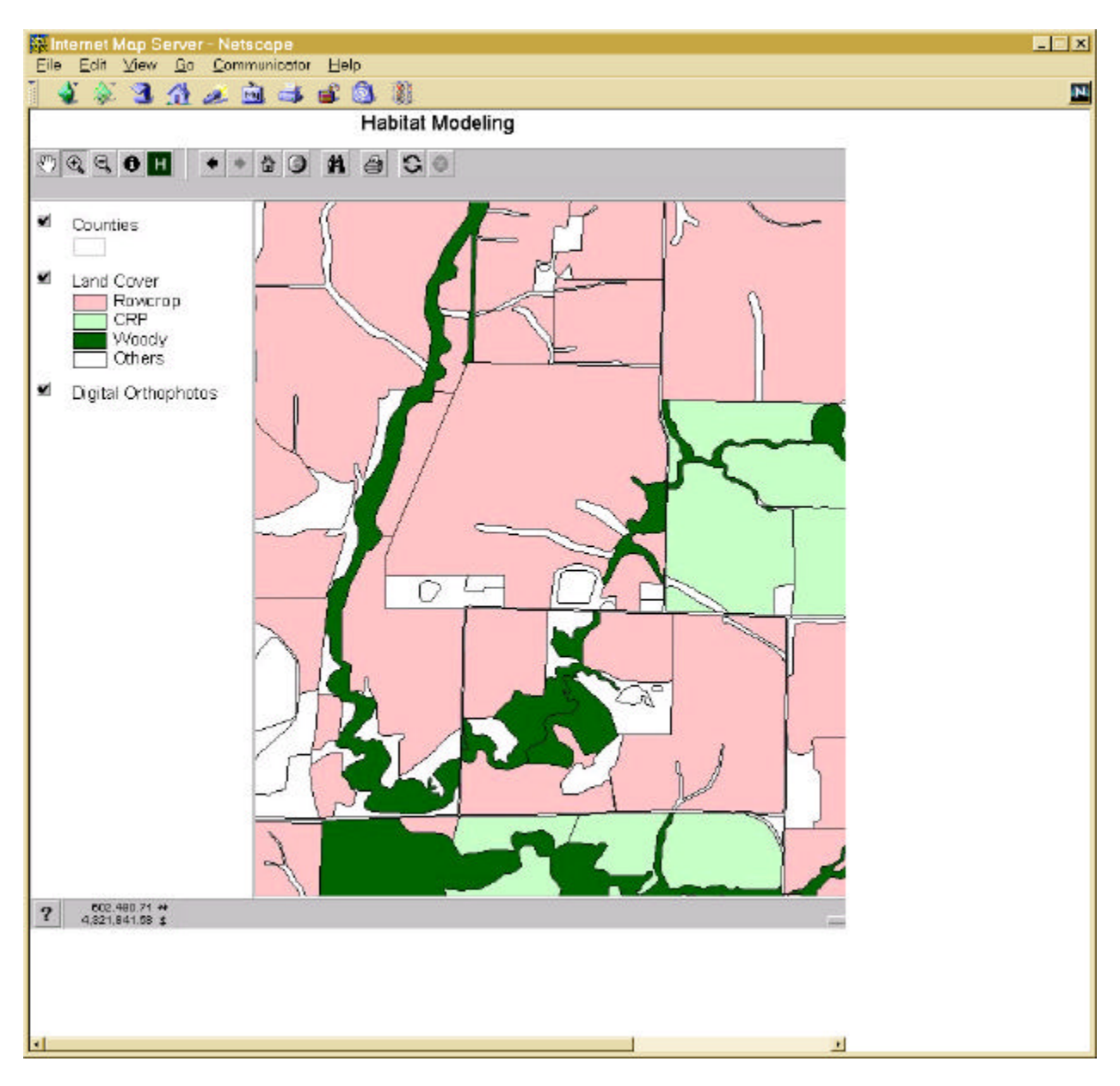

Figure 2. The web-based prototype interface of habitat modeling

The prototype interface has a number of tools and buttons for map zooming in/out, panning

and other visualization activities. A customized tool is added for habitat modeling ( When the user click the Habitat tool, he can draw a polygon on the map to define his study area (Figure 3). A pop-up menu lets the user select the land cover data layer and grid cell size for habitat modeling. The options for grid cell sizes are 50 meters, 40 meters, 30

meters, 20 meters and 10 meters. Once the user completes the selection, and click the OK button. The web server calculates the habitat suitability surface and draws the result on the browser window (Figure 4).

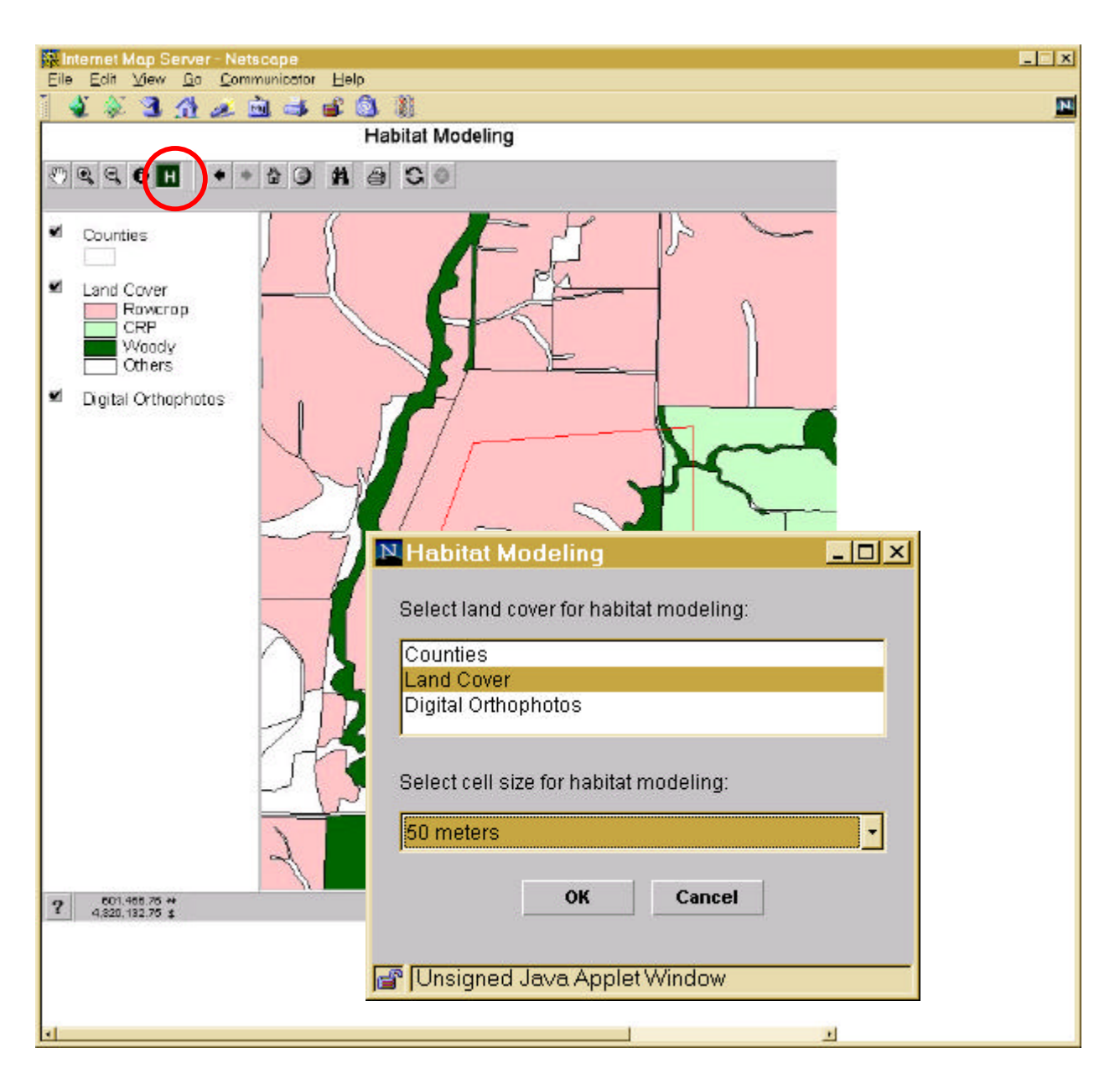

Figure 3. Use habitat model tool to define a study area and select land cover data layer and grid cell size

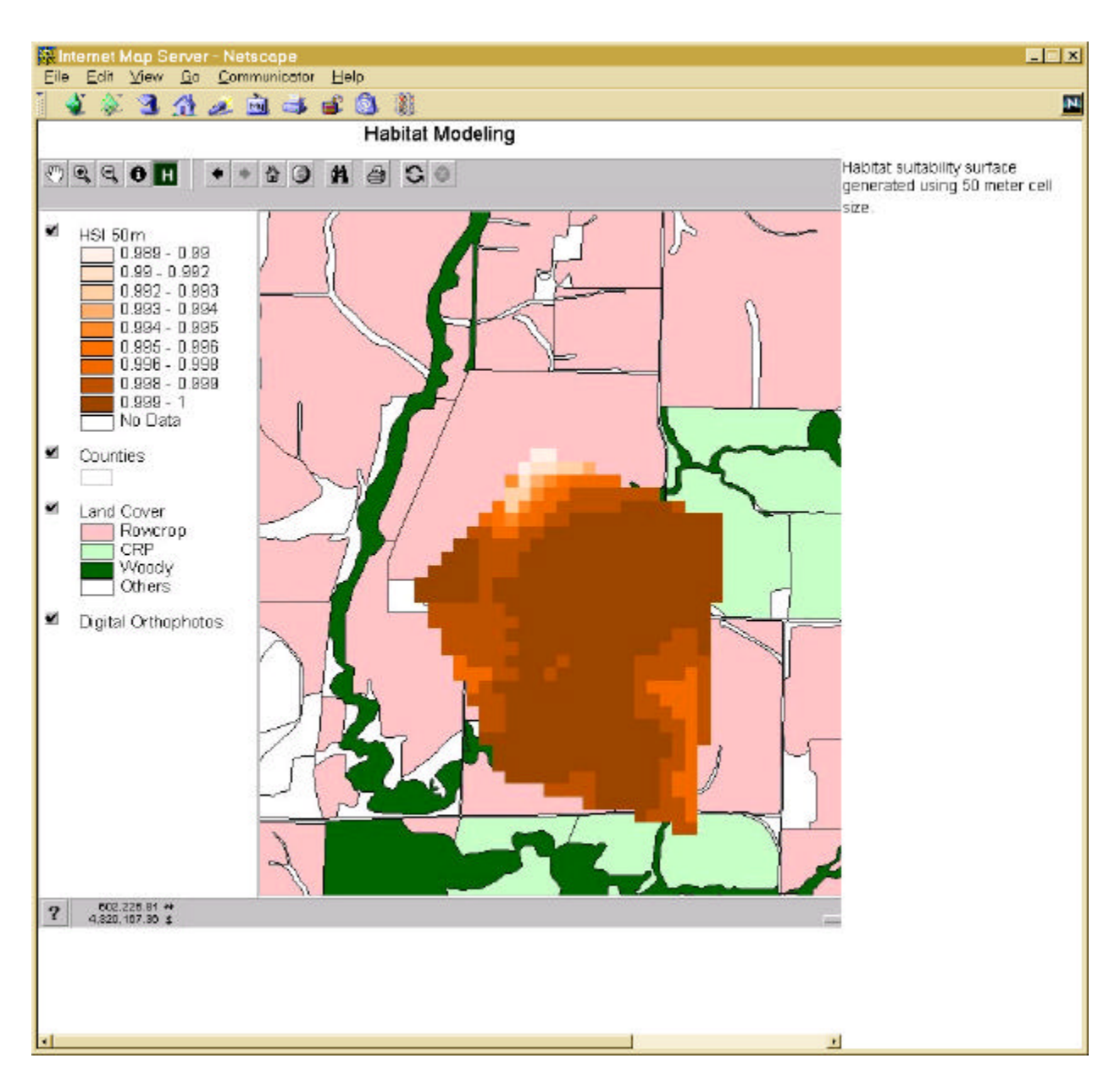

Figure 4. Habitat suitability surface for the desired area

The prototype interface is still very primitive, since the attention has been mainly on the function rather than the look so far. However, with all the pieces in place, a user-friendly and integrated interface will be developed.

The Callaway county land cover/use inventory data layer was used as base land cover. It covers 100 percent of the lands in the county. As the land cover/user inventory for other counties are being completed by NRCS/FSA, it was hoped to serve as a good base land cover data for habitat modeling in Missouri. However, NRCS/FSA is currently only delineating lands enrolled in programs to speed up the inventory. It no longer includes the lands used for grass waterways, forests and others. The dataset will not be suitable for habitat modeling. An alternative base land cover data will need to be chosen.

#### **2. Habitat Model II - Summer Habitat Model**

The summer habitat model uses the same approach as the winter model except it accounts for six landscape variables. The model is currently still under the development. The overall habitat suitability of a location will combine the results from the winter model and summer model.